## **Downloaded From :<http://cbseportal.com/>**

**SET-4**

**Series HMJ Code No. 197**

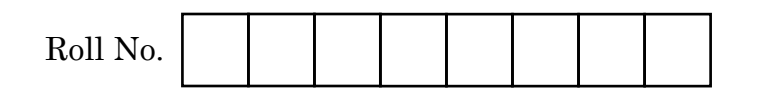

Candidates must write the Code on the title page of the answer-book.

- Please check that this question paper contains **3** printed pages.
- Code number given on the right hand side of the question paper should be written on the title page of the answer-book by the candidate.
- Please check that this question paper contains **21** questions.
- Please write down the Serial Number of the question in the answer-book before attempting it.
- 15 minute time has been allotted to read this question paper. The question paper will be distributed at 10.15 a.m. From 10.15 a.m. to 10.30 a.m., the students will read the question paper only and will not write any answer on the answer-book during this period.

# **TYPOGRAPHY & COMPUTER APPLICATIONS (ENGLISH) (OLD)**

*Time allowed : 2 hours Maximum Marks : 30*

- *1. This question paper contains 21 questions out of which the candidate needs to attempt only 16 questions.*
- *2. Question paper will be divided into two sections :*
	- (i) *Section A :*

*Multiple Choice Questions/Fill in the blanks/Direct questions : There are 12 questions of 1 mark each. Candidates need to attempt any 10 questions.*

*Short answer type questions : There are 7 questions of 3 marks each. Candidates need to attempt any 5 questions.*

(i) *Section B :*

*Long answer/Essay type questions : There are 2 questions of 5 marks each. Students need to attempt any 1 question.*

**.**197 1 P.T.O. **Downloaded From :<http://cbseportal.com/> Courtesy : CBSE**

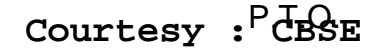

## **SECTION A Downloaded From :<http://cbseportal.com/>**

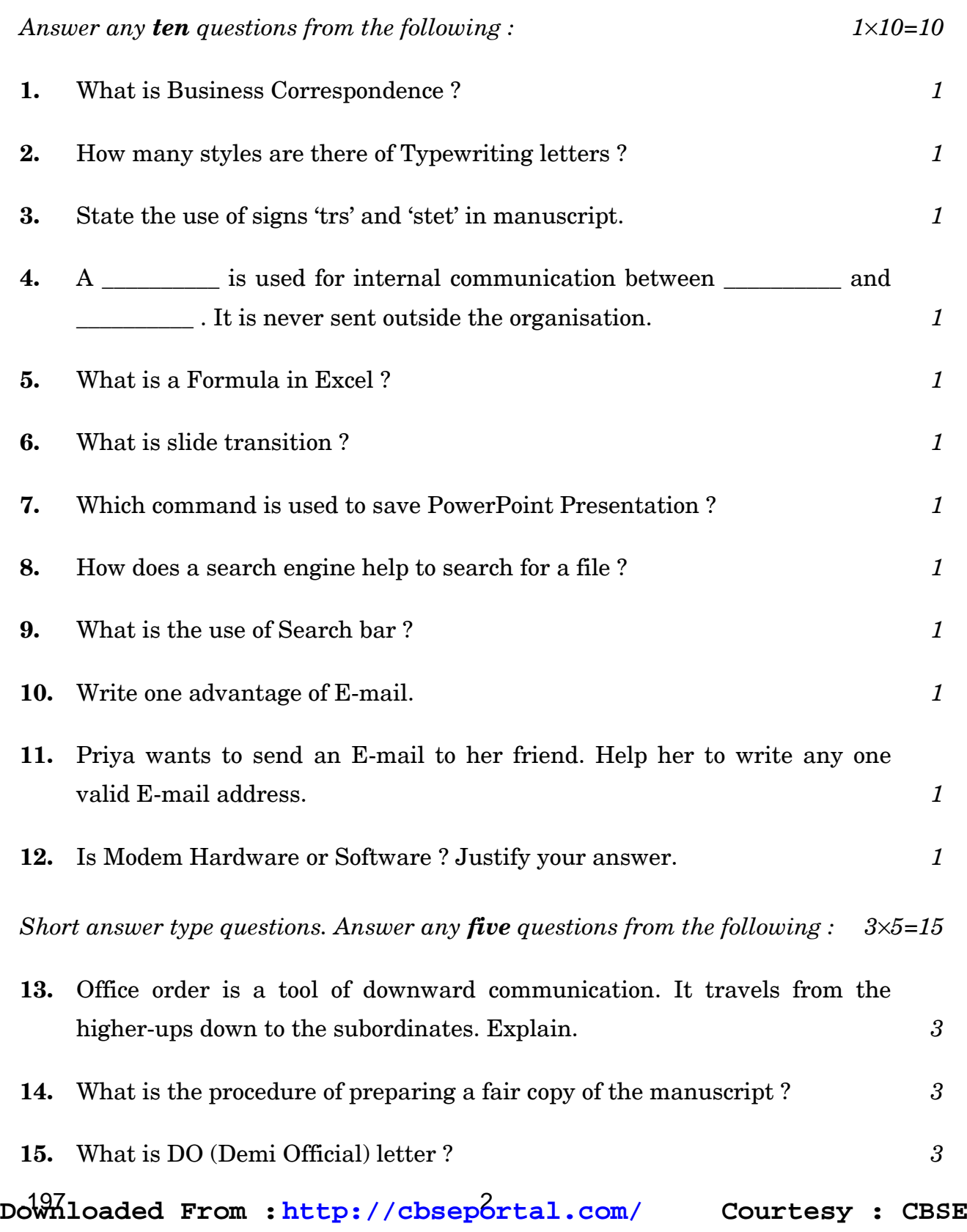

### **Downloaded From :<http://cbseportal.com/>**

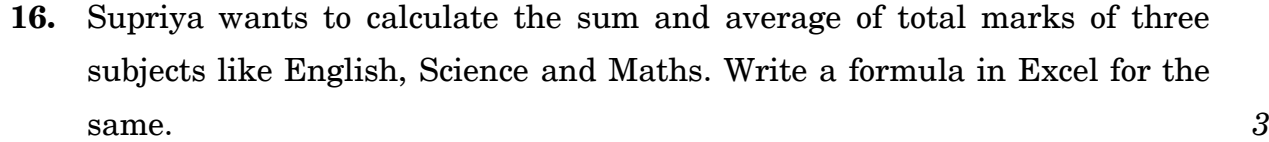

- **17.** What is a Workbook ? How do you format the text in a Worksheet ? *3*
- **18.** What is a Slide Master ? How does Slide Master help to add a theme to the slide and change the background of the slide ? 3
- **19.** What is an Antivirus ? How do Worms differ with Trojan Horse ? Explain. *3*

### **SECTION B**

*Answer any one question from the following : 51=5*

- **20.** Write an office order regarding the transfer of an employee from head office to take over the independent charge of a unit. *5*
- **21.** What is Style in Excel ? How do you format a worksheet using Style ? Explain. *5*

**.**197 3 P.T.O. **Downloaded From :<http://cbseportal.com/> Courtesy : CBSE**

## Downloaded From : http://cbseportal.com/

## **Series HMJ**

रोल नं. Roll No.

परीक्षार्थी कोड को उत्तर-पुस्तिका के मुख-पृष्ठ पर अवश्य लिखें । Candidates must write the Code on the title page of the answer-book.

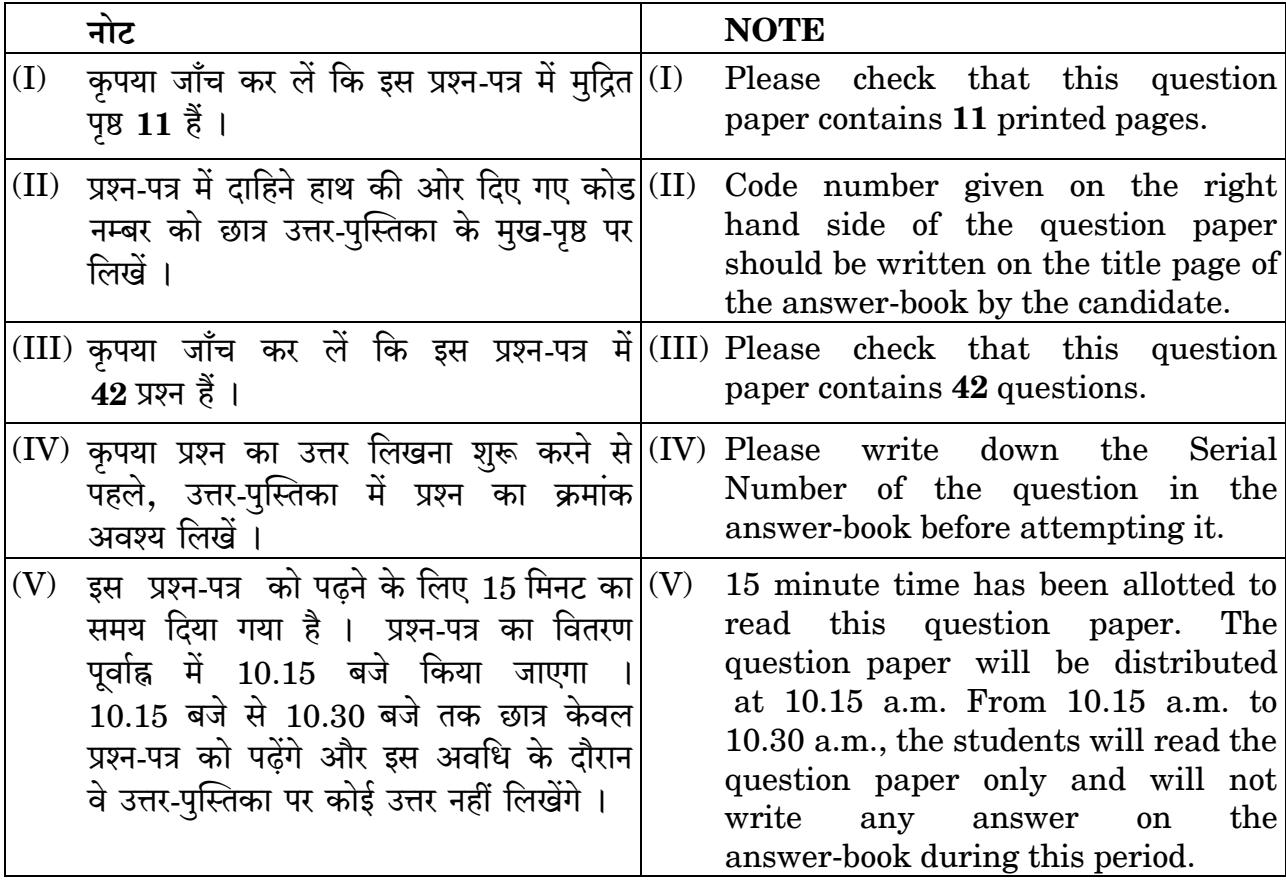

टाइपोग्राफी तथा कम्प्यूटर अनुप्रयोग (नया)

## **TYPOGRAPHY & COMPUTER APPLICATIONS (NEW)**

निर्धारित समय  $\cdot$  3 घण्टे

Time allowed: 3 hours

Downloaded From: http://cbseportal.com/

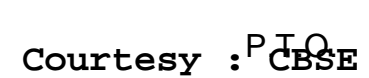

Maximum Marks: 60

अधिकतम् अंक  $\cdot$ 60

**SET-4** 

Code No.

कोड़ नं. 341 Downloaded From : http://cbseportal.com/ सामान्य निर्देश:

इस प्रश्न-पत्र में दो खण्ड हैं — खण्ड क : रोजगार कौशल और खण्ड ख : विषय कौशल ।  $(i)$ 

- खण्ड क: रोजगार कौशल (10 अंक)  $(ii)$ 
	- दिए गए 6 प्रश्नों में से किन्हीं 4 प्रश्नों के उत्तर दीजिए । प्रत्येक प्रश्न 1 अंक का है ।
	- दिए गए 5 प्रश्नों में से किन्हीं 3 प्रश्नों के उत्तर दीजिए । प्रत्येक प्रश्न 2 अंक का है ।

#### खण्ड ख: विषय कौशल (50 अंक)  $(iii)$

- दिए गए 12 प्रश्नों में से किन्हीं 10 प्रश्नों के उत्तर दीजिए । प्रत्येक प्रश्न 1 अंक का है ।
- दिए गए 7 प्रश्नों में से किन्हीं 5 प्रश्नों के उत्तर दीजिए । प्रत्येक प्रश्न 2 अंक का है ।
- दिए गए 7 प्रश्नों में से किन्हीं 5 प्रश्नों के उत्तर दीजिए । प्रत्येक प्रश्न 3 अंक का है ।
- दिए गए 5 प्रश्नों में से किन्हीं 3 प्रश्नों के उत्तर दीजिए । प्रत्येक प्रश्न 5 अंक का है ।
- इस प्रश्न पत्र में 42 प्रश्न शामिल हैं जिनमें से 30 प्रश्नों के उत्तर देने हैं ।  $(iv)$
- सभी प्रश्नों के विशेष भाग। खण्ड को सही क्रम में कीजिए ।  $(v)$
- अधिकतम समय 3 घंटे है ।  $(vi)$

#### खण्ड क : रोजगार कौशल  $(10 \n3\overline{a})$

दिए गए 6 प्रश्नों में से किन्हीं 4 प्रश्नों के उत्तर दीजिए । प्रत्येक प्रश्न 1 अंक का है ।  $1 \times 4 = 4$ 

- संचार क्रिया में संदेश वाला व्यक्ति रिसीवर होता है।  $\mathbf{1}$ .
	- एनकोड करने  $(A)$
	- डिकोड करने (B)
	- $(C)$  लिखने
	- रिकॉर्ड करने  $(D)$
- शाईनस एक रोग है।  $2.$ 
	- मानसिक  $(A)$
	- भौतिक  $(B)$
	- मौसमी  $(C)$
	- टर्मिनल  $(D)$

Downloaded From : http://cbseportal.com/

 $\mathcal I$ 

1

## *General Instructions :* **Downloaded From :<http://cbseportal.com/>**

- *(i) This question paper consists of two parts viz. Section A : Employability Skills and Section B : Subject Skills.*
- *(ii) Section A : Employability Skills (10 Marks)*
	- *Answer any 4 questions out of the given 6 questions of 1 mark each.*
	- *Answer any 3 questions out of the given 5 questions of 2 marks each.*

## *(iii) Section B : Subject Skills (50 Marks)*

- *Answer any 10 questions out of the given 12 questions of 1 mark each.*
- *Answer any 5 questions from the given 7 questions of 2 marks each.*
- *Answer any 5 questions from the given 7 questions of 3 marks each.*
- *Answer any 3 questions from the given 5 questions of 5 marks each.*
- *(iv) This question paper contains 42 questions out of which 30 questions are to be answered.*
- *(v) All questions of a particular part/section must be attempted in the correct order.*
- *(vi) The maximum time allowed is 3 hrs.*

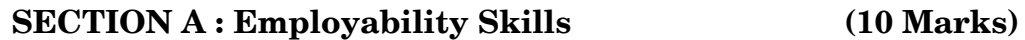

*Answer any 4 questions out of the given 6 questions of 1 mark each. 14=4*

- **1.** In the communication process, a receiver is the person who \_\_\_\_\_\_\_\_\_ a message. *1* 
	- (A) encodes
	- (B) decodes
	- (C) writes
	- (D) records
- 2. Shyness is a  $\qquad$  illness.  $1$ 
	- (A) mental
	- (B) physical
	- (C) seasonal
	- (D) terminal

**.**341 3 P.T.O. **Downloaded From :<http://cbseportal.com/> Courtesy : CBSE**

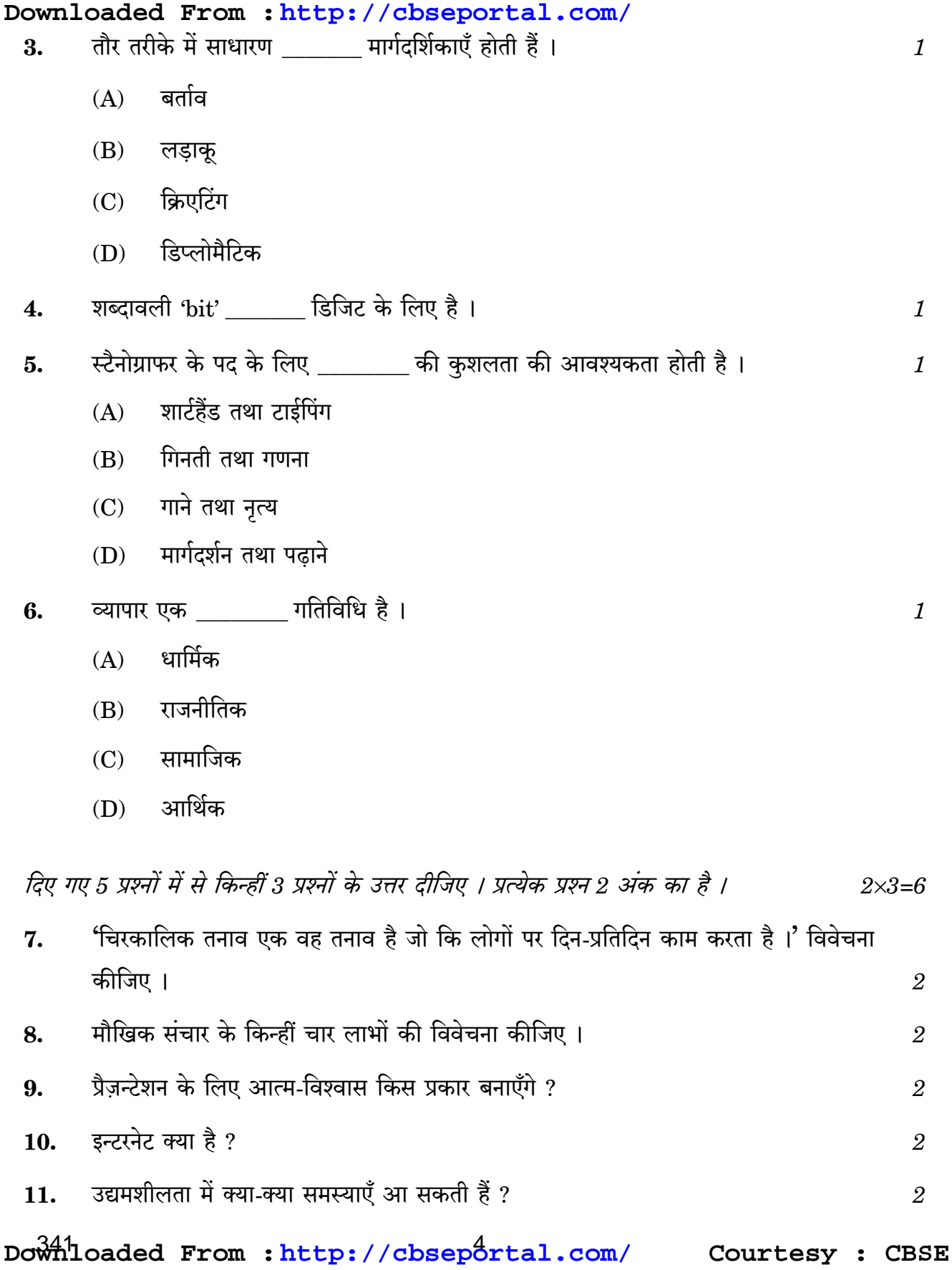

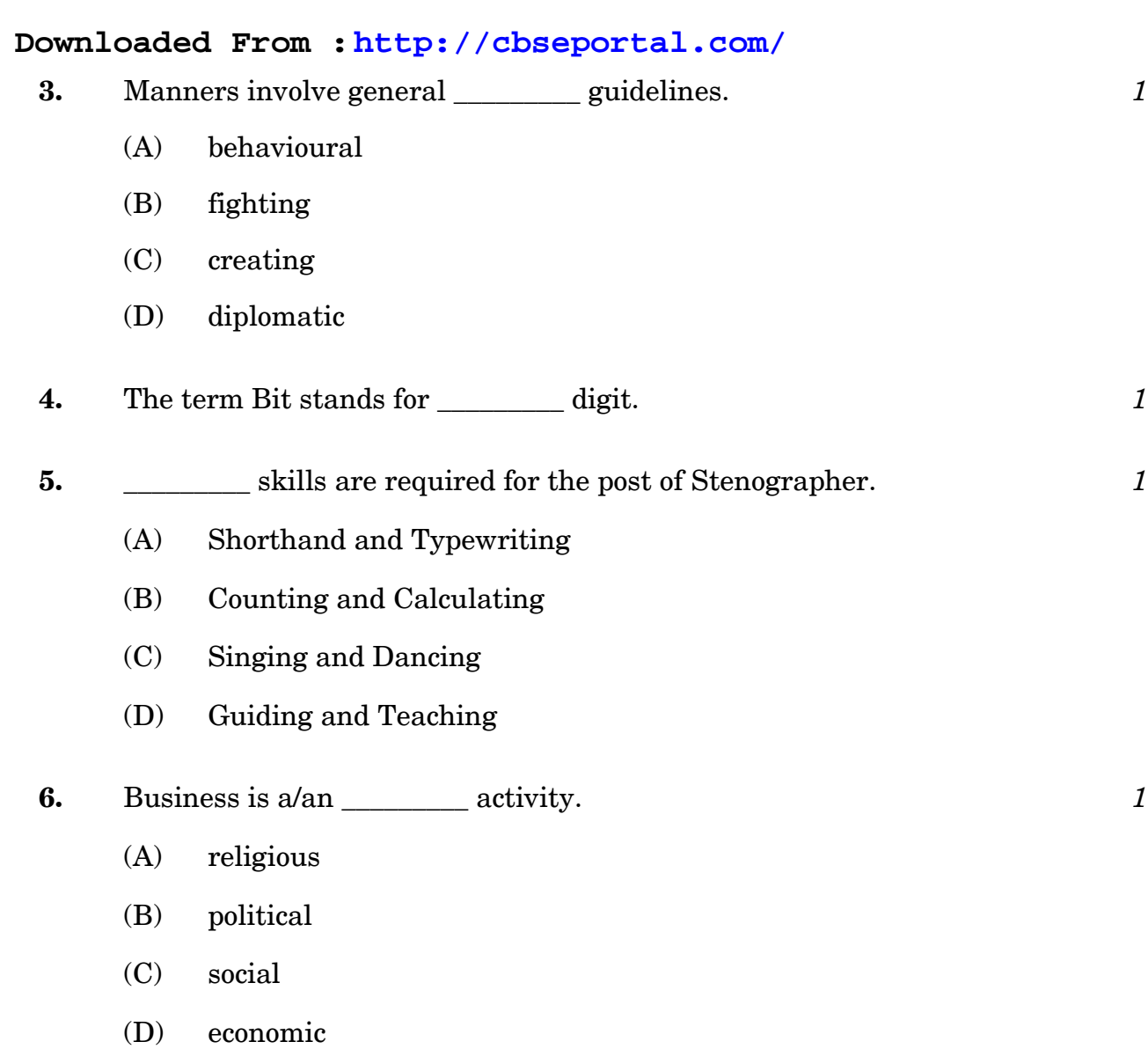

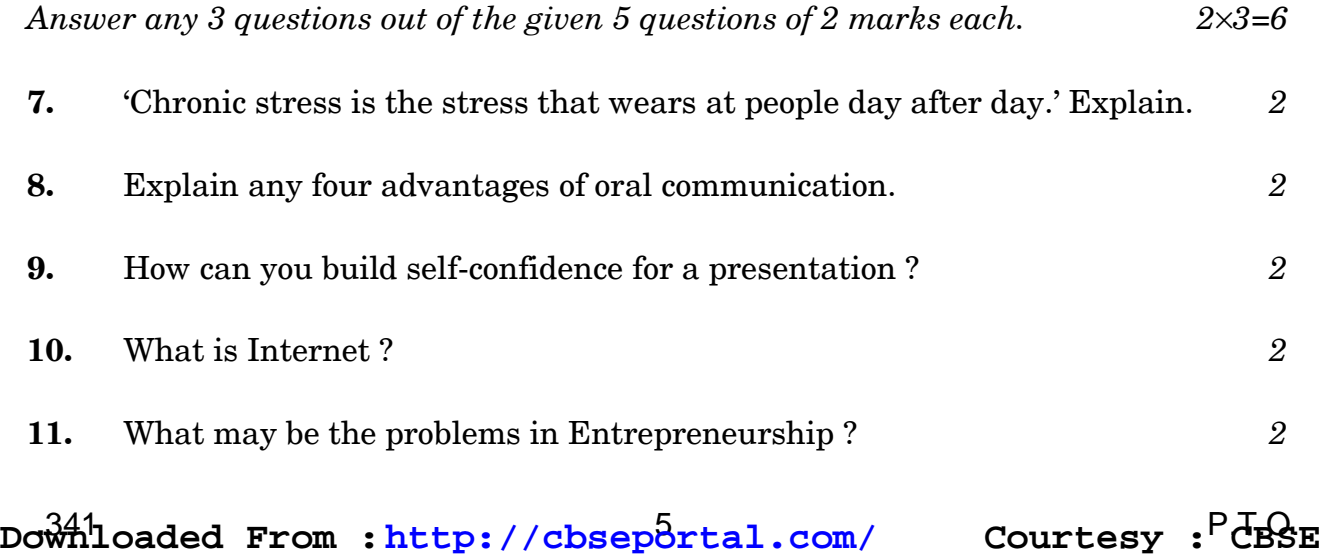

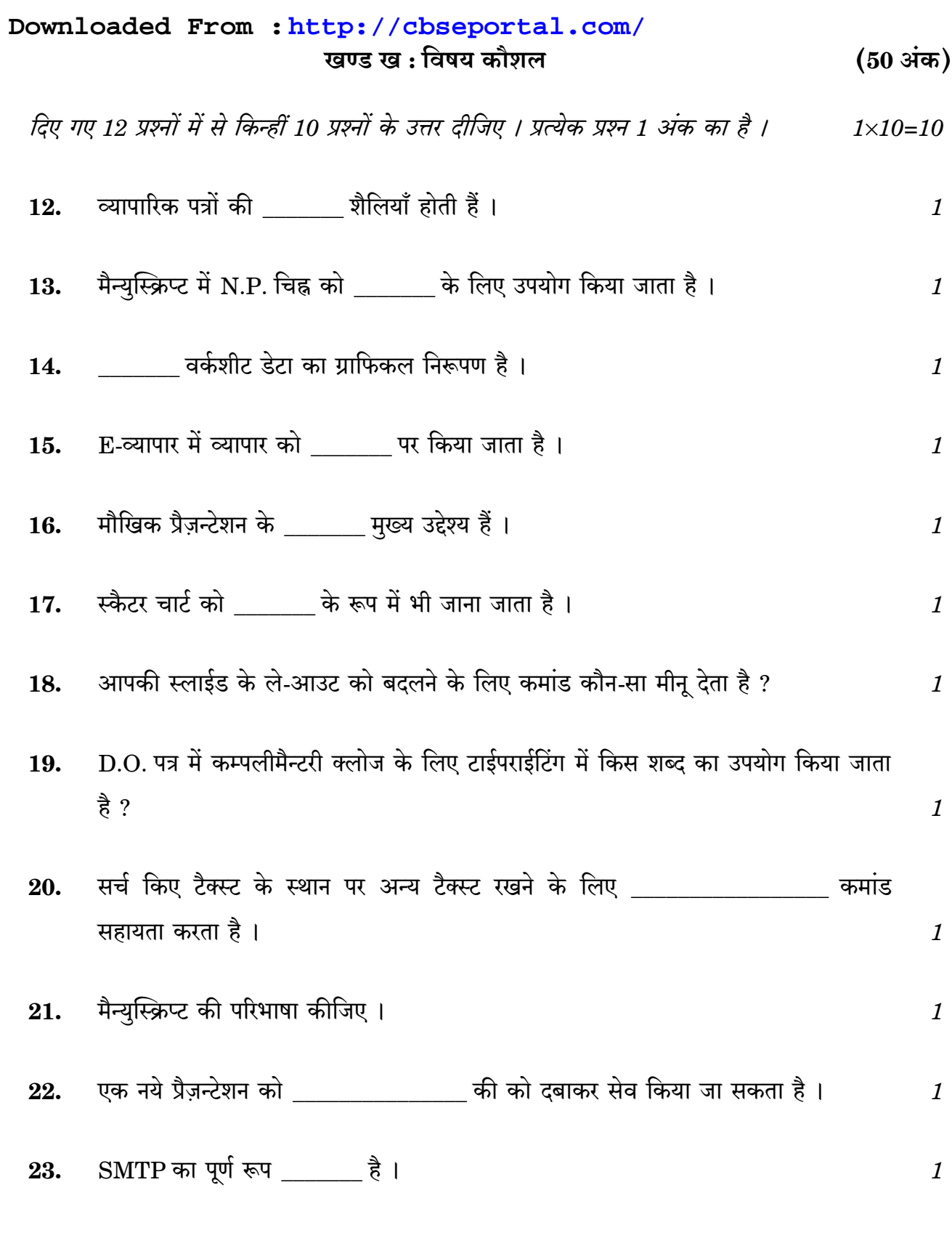

Downloaded From : http://cbseportal.com/ Courtesy : CBSE

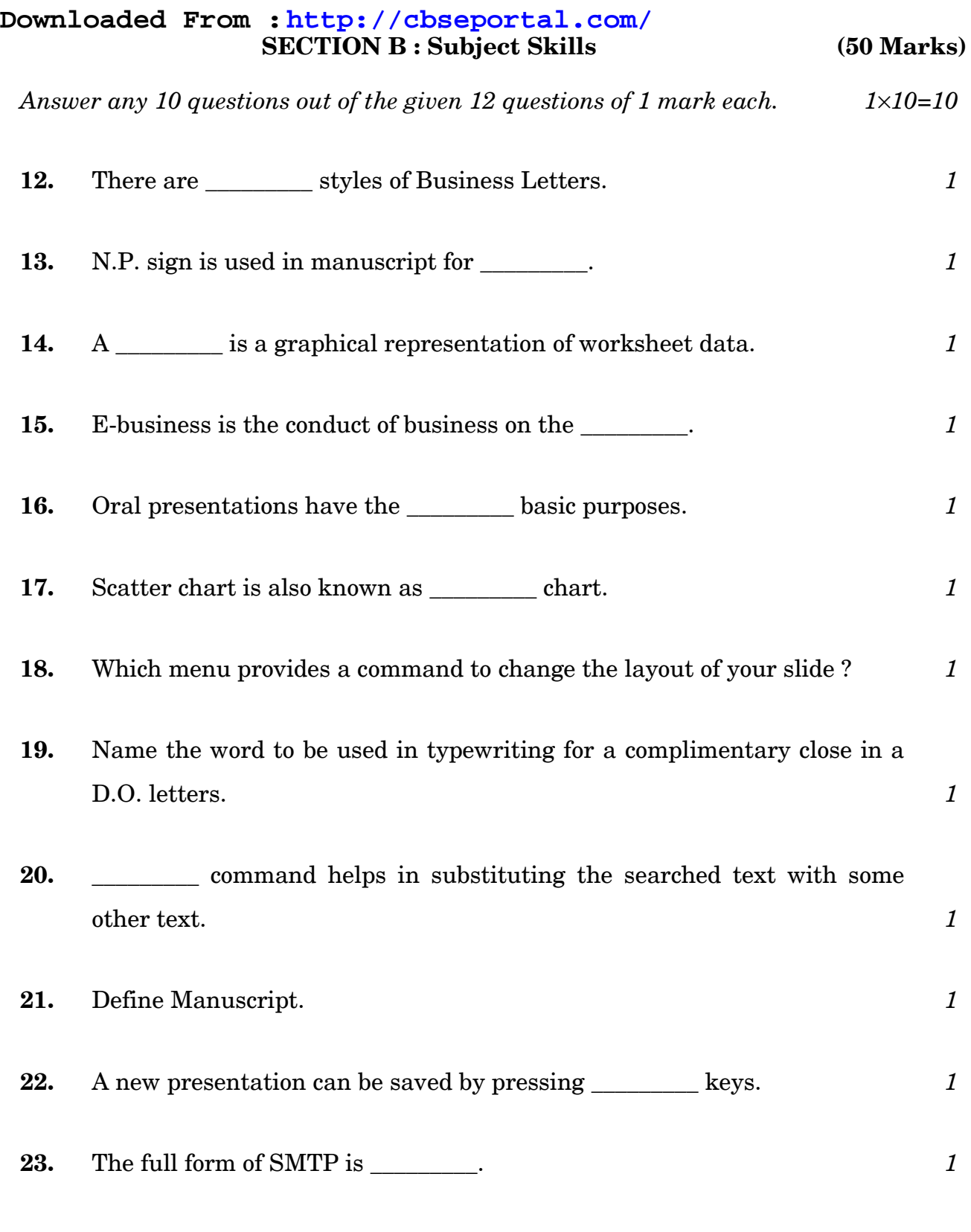

**.**341 7 P.T.O. **Downloaded From :<http://cbseportal.com/> Courtesy : CBSE**

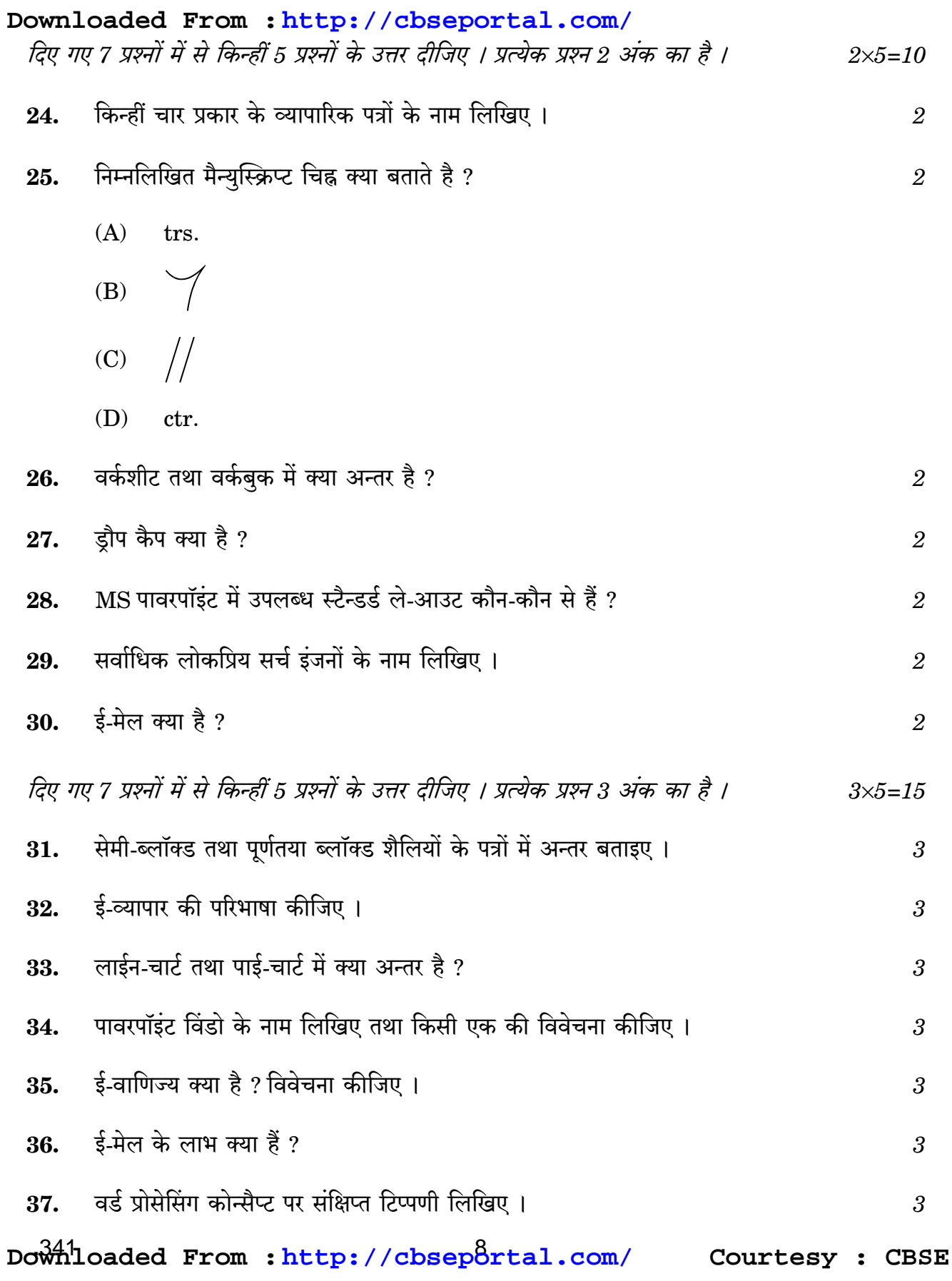

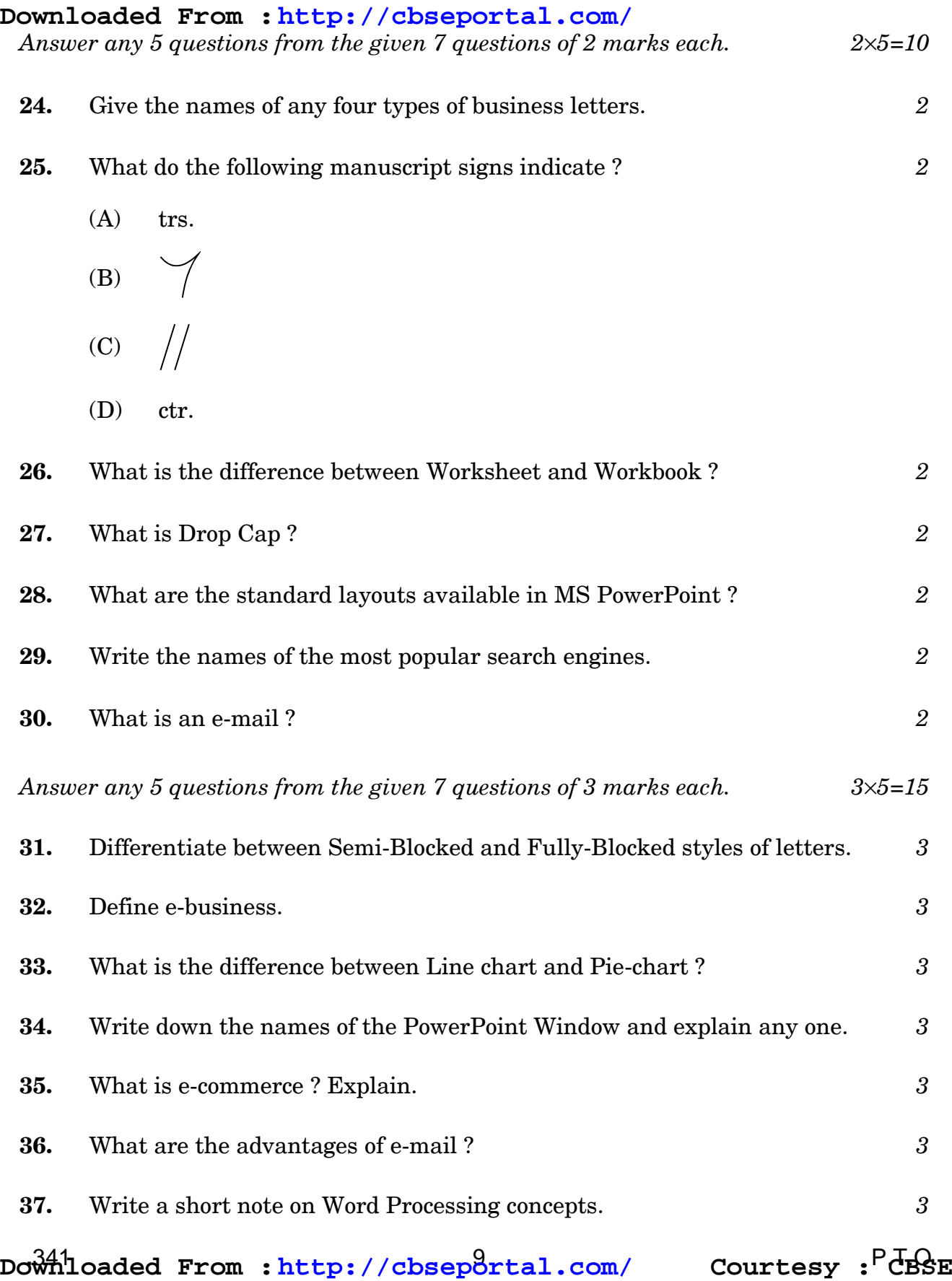

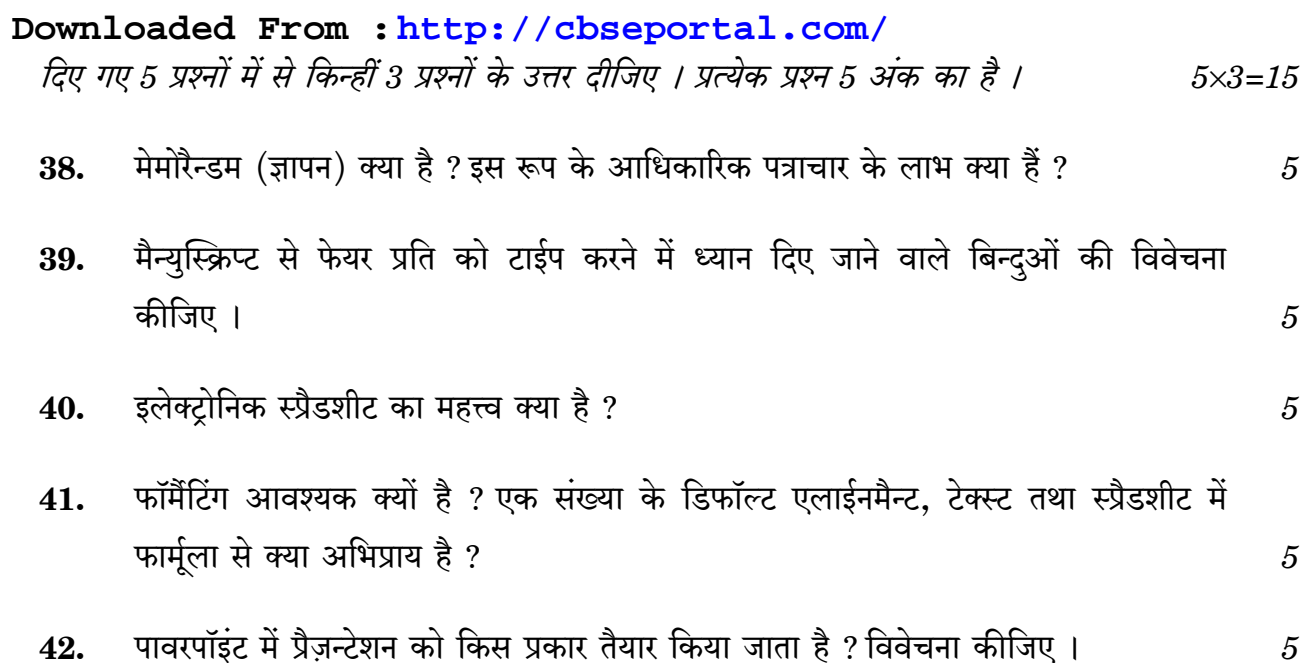

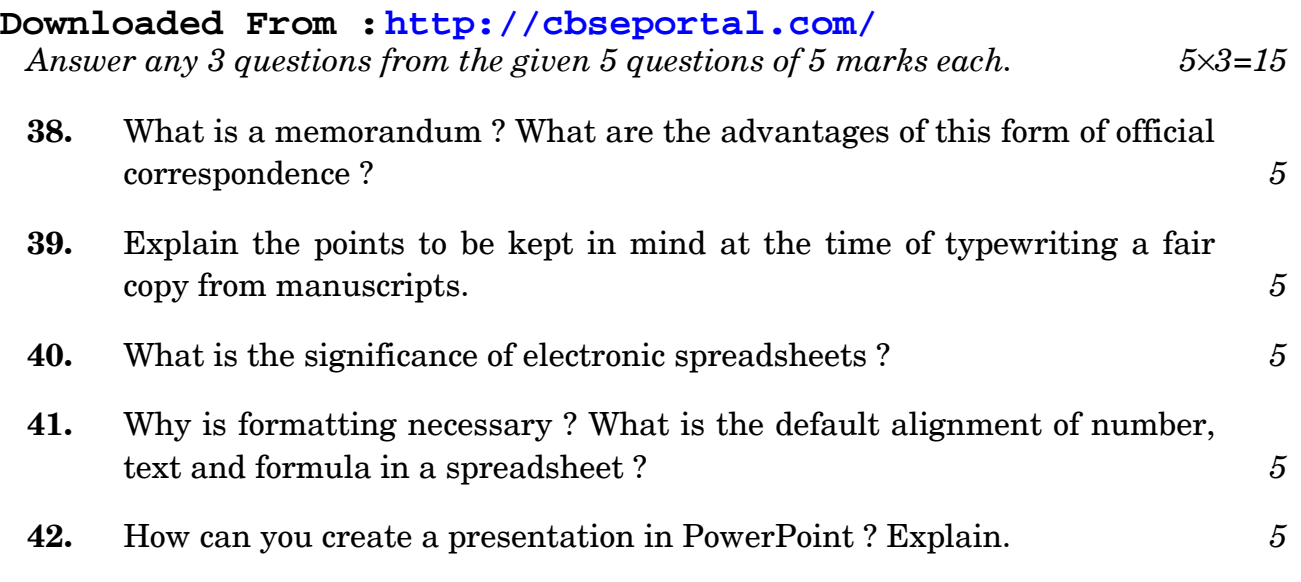

**.**341 11 P.T.O. **Downloaded From :<http://cbseportal.com/> Courtesy : CBSE**